# **دستهبندي دادههاي جریانی فازي با استفاده از تحلیل پوششی دادهها**

امینه توحیدی<sup>1</sup>، محمد امین ادیبی<sup>2</sup>، علیرضا علی نژاد <sup>3.</sup>\*

 دانشجوي کارشناسی ارشد ، دانشگاه آزاد اسلامی، واحد قزوین ،گروه مهندسی صنایع ، قزوین،ایران استادیار دانشگاه آزاداسلامی، واحد قزوین،گروه مهندسی صنایع ، قزوین، ایران دانشیار ،دانشگاه آزاد اسلامی، واحد قزوین، گروه مهندسی صنایع، قزوین،ایران(عهدهدار مکاتبات) تاریخ دریافت: اسفند،1394 اصلاحیه: خرداد ،1395 پذیرش: مرداد 1395

#### **چکیده**

در این تحقیق یک روش دستهبندي دادههاي غیرقطعی از نوع فازي که از جمله چالشبرانگیزترین حوزههاي تحلیل داده محسوب میشود، ارائه شده است. در واقع حجم بالا و پیچیدگی روشهاي تحلیل داده مانع از توسعه روشهایی جهت تحلیل دادههاي فازي میشود. با اینحال در برخی حوزههاي دیگر همچون برنامهریزي ریاضی پیشرفتهاي چشمگیري در مدل سازي سیستمهایی که دادههاي فازي از آنها در اختیار است، بدست آمده است و لذا توجهات به سمت بهرهگیري از این فرصت در سالهاي اخیر جلب شده است. به منظور بهره برداري از یافته هاي تحقیقاتی پیرامون مدلهاي ریاضی فازي، در این تحقیق یک روش جدید دستهبندي دادههاي فازي مبتنی بر تحلیل پوششی داده زمانی که دادهها به صورت جریانی وارد میشوند، ارائه میشود. روش پیشنهادي میتواند با استفاده از بههنگامسازي معیارهایی پیشبینی دستهي دادههاي فازي به دستهبندي دادههایی بپردازد که در طول زمان تغییراتی در الگوي رفتاري آنها بوجود میآید. روش جدید توسط دادههاي شبیهسازي شده مورد آزمون قرار گرفته و نتایج نشاندهندهي قابلیت این روش در مواجه با شرایط غیرقطعی و متغیر است. **کلمات کلیدي:** دستهبندي، دادههاي فازي، تحلیل پوششی دادهها، برنامه ریزي ریاضی، جریان داده.

#### **-1 مقدمه**

مساله دستهبندی` عبارتست از تخصیص یک کلاس یا دسته به یک داده(موقعیت) براساس یک تابع یا مدل از پیش تعیین شده. چنین مدلی از طریق مقایسه کلاس یکسري داده (که کلاس آنها مشخص می باشد یا اصطلاحا دادههاي آموزشی) از روش هاي مختلفی همچون درخت تصمیم، شبکه هاي عصبی مصنوعی، ماشین بردار پشتیبان، رگرسیون لجستیک و... حاصل میشود [1]. با در اختیار داشتن چنین مدلی مشخص میشود که یک داده به یک کلاس خاص تعلق دارد یا خیر؟ بطور خاص می توان کنترل کیفیت کامپیوتري، پایش وضعیت ماشین آلات، طراحی فرایندهاي تولیدي و ... را از کاربردهاي خاص دسته بندي در صنعت دانست [12].

از چالش هاي دستهبندي، ایجاد مدل هاي دستهبندي کننده براي دادههاي غیر قطعی فازي می باشد. زیرا در بسیاري از مواقع دادههاي جمع آوري شده بدلایل مختلف قطعی نیستند. از طرفی در بسیاري از مواقع دادههایی که باید دستهبندي شوند یکجا آماده نیستند بلکه

 $\overline{a}$ 

درطول زمان مشاهده میگردند و اصطلاحا دادههای جریانی<sup>۲</sup> میباشند[7]. در چنین شرایطی سوال این است که چگونه میتوان مدلی براي تعیین کلاس دادههایی که بصورت جریانی مشاهده می شوند و در ضمن داراي جنبه هاي غیرقطعی بصورت فازي هستند بدست آورد و آن را در طول زمان برحسب تغییرات شرایط سیستم تحت مطالعه به روز رسانی نمود؟

در چنین شرایطی استفاده از قابلیت هاي برنامه ریزي خطی درشرایط وجود دادههاي فازي از یکسو و قابلیت به روز رسانی سریع جواب بهینه در صورت تغییر بردارها و ماتریسهاي ضرایب به کمک نرمافزارهاي قدرتمند حل مدلهاي برنامه ریزي ریاضی، دستهبندي براساس روش تحلیل پوششی دادهها (DEA (را به روشی مناسب تبدیل می کند. هرچند که روش DEA اساسا براي محاسبه کارائی نسبی تعدادي واحد هم سنخ که تعدادي نهاده را به تعدادي خروجی تبدیل می کند اما با تغییر تفسیر واحد ها میتوان در کاربردهاي دیگري از جمله دستهبندي داده نیز از آن استفاده کرد. در این روش هر داده بهعنوان یک DMU در نظر گرفته میشود که ورودي هاي آن مشخصه هاي داده و خروجی کلاس داده است. نشان داده میشود فضایی که دادههاي متعلق به یک

-

<sup>1-</sup> Classification \*alinezhad@qiau.ac.ir

<sup>2-</sup> Streaming Data

DEA معرفی شده در (2) و (3) را حل می کنیم که مدلهاي ورودي محور و خروجی محور هستند. محدوده ي بدست آمده براي دو دسته 1 و 2 بر اساس نقاط مرزي نیز در شکل (1) نشان داده شده است. در ضمن مقادیر متغیر وابسته θ در حل دو سري مسائل LP مربوط به دسته اول و دوم در جداول (2) و (3 ) آمده است که از روي آنها شناسائی نقاط مرزي ممکن میگردد.

# Minimize $\theta^t$

Subject to:

$$
\sum_{i=1}^{n} \lambda_i x_{ij} - \xi^t x_{tj} \le 0, \quad j = 1, ..., m
$$
  

$$
\sum_{i=1}^{n} \lambda_i = 1
$$
  

$$
\lambda_i \ge 0, \quad i = 1, ..., n.
$$
 (1)

**جدول (1): دادههاي نمرات داوطلبین ورود به دانشگاه**

| (GMAT .)<br>مشخصه اول | (GPA 0, wi)<br>مشخصه دوم | (قبول)<br>دسته | GMAT( o yaj)<br>مشخصه اول | مشخصه دوم<br>(GPA 0 w) | دسته (رد)      |
|-----------------------|--------------------------|----------------|---------------------------|------------------------|----------------|
| 640                   | 6.02                     | 1              | 310                       | 4.7                    | $\overline{2}$ |
| 550                   | 6.09                     | $\overline{1}$ | 350                       | 4.5                    | $\overline{2}$ |
| 510                   | 5.67                     | 1              | 400                       | 4.7                    | $\overline{2}$ |
| 420                   | 5.54                     | $\overline{1}$ | 370                       | 4.8                    | $\overline{2}$ |
| 560                   | 6.75                     | 1              | 450                       | 4.7                    | $\overline{2}$ |
| 550                   | 6.6                      | $\overline{1}$ | 500                       | 4.5                    | $\overline{2}$ |
| 580                   | 5.87                     | 1              | 520                       | 4.6                    | $\overline{2}$ |
| 420                   | 6.2                      | 1              | 550                       | 4.3                    | $\overline{2}$ |
| 450                   | 6.77                     | $\overline{1}$ | 570                       | 4.5                    | $\overline{2}$ |
| 520                   | 5.67                     | 1              | 450                       | 4.9                    | $\overline{2}$ |
| 440                   | 5.33                     | $\overline{1}$ | 320                       | 4.6                    | $\overline{2}$ |
| 480                   | 5.96                     | 1              | 400                       | 4.6                    | $\overline{2}$ |
| 520                   | 6.13                     | 1              | 310                       | $\overline{5.1}$       | $\overline{2}$ |
| 570                   | 6.26                     | 1              |                           |                        |                |
| 400                   | 5.95                     | 1              |                           |                        |                |
| 580                   | 5.2                      | ī              |                           |                        |                |

Minimize $\theta^t$ 

کلاس در آن قرار می گیرند، همان فضاي پوشش داده شده توسط مرز کارائی حاصل از حل یک مساله DEA است [10] با استفاده از روش DEA براي دستهبندي، حصول تابع دستهبندي کننده از حل یک مساله برنامه ریزي خطی ممکن میگردد. این موضوع باعث میگردد تا بتوان از ویژگی هاي برنامه ریزي خطی، از جمله تحلیل حساسیت جواب در صورت تغییر ضرایب، بصورت گسترده در دستهبندي استفاده کرد. از جمله این ویژگی ها بررسی دادههاي غیرقطعی فازي می باشد که در مدل هاي برنامه ریزي ریاضی به راحتی با آنها میتوان برخورد نمود [9]. با بررسی ادبیات استفاده از تحلیل پوششی داده در دستهبندي میتوان دریافت تحقیقات معدودي در این حوزه صورت پذیرفته است که تعدادي از آنها به معرفی این رویکرد جدید و تعدادي به استفاده از آن براي دادههاي غیرقطعی پرداخته اند. بر اساس تحقیقات انجام گرفته توسط مولفین این مقاله از مدل برنامه ریزي ریاضی مربوط به DEA در بررسی دستهبندي دادههاي جریانی استفاده نشده است که در این تحقیق به آن پرداخته می شود. براي این منظور یک مکانیزم جدید باید پیشنهاد گردد تا بتواند مدل برنامه ریزي ریاضی جدید را براي دستهبندي دادههاي جریانی بکار بگیرد. این مکانیزم باید بتواند با کنترل ورود و خروج دادههاي موثر بر مرز کارائی در طول زمان، بستر مناسب بهینه سازي را فراهم کند. در این خصوص میتوان یک روش خلاصه سازي دادهها (فشرده سازی) از قبیل روشهای خوشه بندی $\left[4\right]$  را پیشنهاد داد که از یک سو بردارهاي داده ورودي را دریافت و آنها را در بردارهایی که میتواند مرکز خوشه ها باشد، خلاصه و براي درنظر گرفته شدن در دستهبندي ارسال شود [2]، [5].

در ادامه این مقاله در بخش 2 دسته بندي با DEA ارائه می شود و در بخش 3 حالت فازي بررسی می گردد. چارچوب پیشنهادي براي دسته بندي داده اي جریانی قرار داده شده است. روش پیشنهادي در بخش 5 مورد آزمون قرار می گیرد و نتایج در بخش 6 گنجانده شده است. **-2 دستهبندي داده با استفاده از تحلیل پوششی داده**

فرض کنید می خواهیم به هدف دستهبندي محدوده یک دسته را شناسائی کنیم. حال اگر هر داده یک DMU در نظر گرفته شود که مقادیر مشخصه هاي هر داده بهعنوان ورودي DMU و عدد یک هم بهعنوان تنها خروجی آن باشد، با حل یک مساله DEA میتوان دادههایی که بهعنوان نقاط مرزي در DEA شناخته می شوند را براي ترسیم محدوده دسته مورد استفاده قرار داد و سپس از این محدوده ها براي پیش بینی دسته دادههاي جدید استفاده کرد. یعنی اگر n داده که  $i = 1, 2, ..., n$  که  $x_i = (x_{i1}, x_{i2}, ..., x_{ij}, ..., x_{im})$  در یک دسته باشند میتوان با حل مجموعه مساله هاي برنامه ریزي خطی نشان داده شده در معادله (1) در قالب یک مساله DEA براي تشخیص نقاط مرزي براي تعیین محدوده دسته اقدام کرد.

بهعنوان مثال مجموعه دادههاي جدول (1) را که در دو دسته 1 و 2 هستند را در نظر بگیرید. این دادهها از [8] انتخاب شده اند.

براي شناسائی محدوده هاي دستههاي دوگانه دو سري مساله هاي

(2)

 $\overline{\phantom{0}}$ 3- Clustering

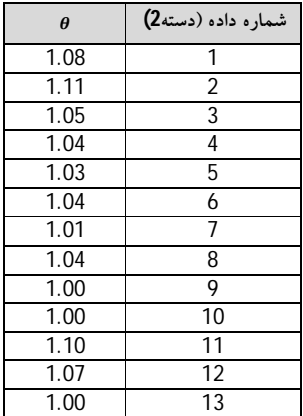

300 350 400 450 500 550 600 650  $rac{4}{300}$ 4.5 5 5.5 6 6.5 7

**شکل (1): محدوده ي بدست آمده براي دو دسته 1 و 2 بر اساس نقاط مرزي**

#### **-3دستهبندي دادههاي غیرقطعی فازي با استفاده از تحلیل پوششی داده**

با فرض این که مقدار مشخصه ی j ام (j = 1,2, ... ,m) داده  $i$ ام ( $i = 1, 2, ..., n$ ) بصورت یک عدد فازی ذوزنقه ای به فرم باشد که تابع عضویت آن در شکل (2) نشان  $\tilde{x}_{ij} = (a_{ij}, b_{ij}, c_{ij}, d_{ij})$ داده شده است، آنگاه الگوي مدل برنامه ریزي خطی متناسب با یک مساله DEA به شکل معادله 4 خواهد بود.

minimize  $\theta^{\,t}$ 

Subject to:

$$
\sum_{i=1}^{n} \lambda_i \tilde{x}_{ji} \leq \theta^t \tilde{x}_{jt}, \quad j = 1, \dots, m
$$
\n(4)

Subject to:

$$
\sum_{i=1}^{n} \lambda_i x_{ij} - \theta^t x_{tj} \le 0, \quad j = 1, 2
$$
  

$$
\sum_{i=1}^{16} \lambda_i = 1
$$
  

$$
\lambda_i \ge 0, i = 1, ..., 16.
$$

# Maximize $\theta^t$

Subject to:

$$
\sum_{i=1}^{n} \lambda_i x_{ij} - \theta^t x_{tj} \ge 0, \quad j = 1, 2
$$
  

$$
\sum_{i=1}^{13} \lambda_i = 1
$$
  

$$
\lambda_i \ge 0, i = 1, ..., 13.
$$
 (3)

**جدول(2): مقادیر متغیر** ߠ **در حل سري مسائل** *LP* **مربوط به دسته اول** 

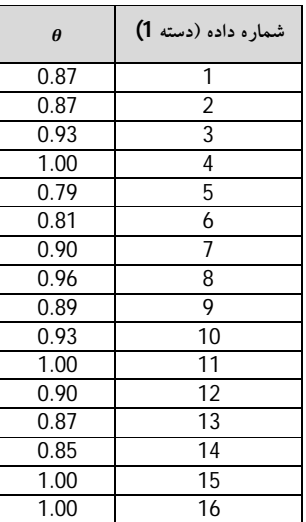

**جدول (3): مقادیر متغیر** ߠ **در حل سري مسائل LP مربوط به دسته دوم**

$$
\sum_{i=1}^{n} \sum_{j=1}^{n} \text{c}_{i,j} \left[ \begin{array}{l} \delta \end{array} \right]
$$
q 2.10% (a) 2.10% (b) 3.21% (c) 4.10% (d) 4.10% (e) 4.10% (f) 4.10% (g) 4.10% (h) 4.10% (i) 4.10% (j) 4.10% (k) 4.10% (l) 4.10% (l) 4.10%

 $\sum_i \lambda_i \tilde{y}_{ri} \geq \tilde{y}_{rt}, \quad r = 1, \ldots, s$  $\boldsymbol{n}$  $\lambda_i = 1$ 

 $\lambda_i \geq 0$ ,  $i = 1, \ldots, n$ 

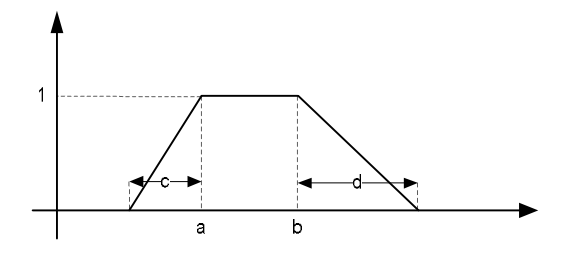

 $\tilde{x}=(a,b,c,d)$  شکل $\bf(2)$ : درجه عضویت عدد فازی ذوزنقه ای

| شماره<br>داده | $x1_a$ | $x1_b$ | $x1_c$ | $x1_d$ | $x2_a$ | $x2_b$ | $x^2$ _c | $x2_d$ | شمار ه<br>دسته |
|---------------|--------|--------|--------|--------|--------|--------|----------|--------|----------------|
| 1             | 3.25   | 4.00   | 0.50   | 0.50   | 3.50   | 4.25   | 0.50     | 0.50   | 1              |
| 2             | 3.00   | 4.00   | 0.50   | 0.50   | 4.75   | 5.25   | 0.50     | 0.50   | 1              |
| 3             | 3.00   | 4.00   | 0.50   | 0.50   | 5.75   | 6.25   | 0.50     | 0.50   | 1              |
| 4             | 2.00   | 3.00   | 0.50   | 0.50   | 5.75   | 6.25   | 0.50     | 0.50   | 1              |
| 5             | 4.00   | 5.00   | 0.50   | 0.50   | 4.75   | 5.25   | 0.50     | 0.50   | 1              |
| 6             | 5.00   | 6.00   | 0.50   | 0.50   | 3.00   | 3.50   | 0.50     | 0.50   | 1              |
| 7             | 5.00   | 6.00   | 0.50   | 0.50   | 6.00   | 6.50   | 0.50     | 0.50   | 1              |
| 8             | 4.00   | 5.00   | 0.50   | 0.50   | 3.75   | 4.25   | 0.50     | 0.50   | 1              |
| 9             | 4.96   | 5.96   | 0.50   | 0.50   | 5.31   | 5.81   | 0.50     | 0.50   | 1              |
| 10            | 5.26   | 6.26   | 0.50   | 0.50   | 5.38   | 5.88   | 0.50     | 0.50   | 1              |
| 11            | 1.50   | 2.50   | 0.50   | 0.50   | 0.50   | 1.00   | 0.50     | 0.50   | 2              |
| 12            | 1.25   | 2.25   | 0.50   | 0.50   | 1.75   | 2.25   | 0.50     | 0.50   | 2              |
| 13            | 1.25   | 2.25   | 0.50   | 0.50   | 2.75   | 3.25   | 0.50     | 0.50   | 2              |
| 14            | 0.25   | 1.25   | 0.50   | 0.50   | 2.75   | 3.25   | 0.50     | 0.50   | 2              |
| 15            | 2.25   | 3.25   | 0.50   | 0.50   | 1.75   | 2.25   | 0.50     | 0.50   | 2              |
| 16            | 3.25   | 4.25   | 0.50   | 0.50   | 2.00   | 2.50   | 0.50     | 0.50   | 2              |
| 17            | 3.25   | 4.25   | 0.50   | 0.50   | 2.00   | 2.50   | 0.50     | 0.50   | 2              |
| 18            | 2.25   | 3.25   | 0.50   | 0.50   | 0.75   | 1.25   | 0.50     | 0.50   | 2              |
| 19            | 3.21   | 4.21   | 0.50   | 0.50   | 2.31   | 2.81   | 0.50     | 0.50   | 2              |
| 20            | 3.51   | 4.51   | 0.50   | 0.50   | 2.38   | 2.88   | 0.50     | 0.50   | 2              |

**جدول (4): مقادیر 20 داده فازي در دو دسته 1و 2**

بهعنوان مثال دادههاي جدول (4) که مربوط به 20 داده فازي ذوزنقه اي در دو دسته یک و دو هستند را در نظر بگیرید. براي این مقادیر با استفاده از مدل 5 دستهبندي به اجرا درآمده و نتایج در قالب شکل (3)

نشان داده شده است. توجه شود براي رسم دادههاي فازي معادل قطعی  $(a + b)/2$  شده آنها از روش درجه عضویت حداکثر-میانگین یعنی استفاده شده است.

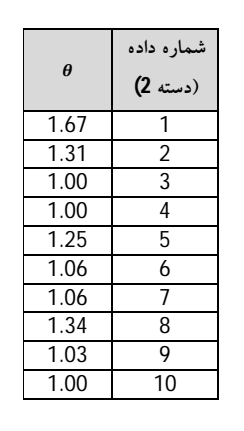

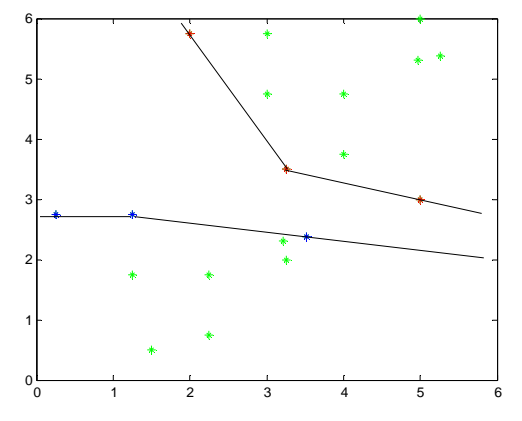

**شکل (3): محدوده ي دستههاي 1 و 2 بر اساس معادل قطعی شده دادههاي فازي و نقاط مرزي**

# **-4مدل جدید دستهبندي دادههاي جریان فازي با استفاده از تحلیل پوششی دادهها**

مدل جدید ارائه شده در این تحقیق به منظور دستهبندي دادههاي فازي با استفاده از تحلیل پوششی داده در شکل (4) نشان داده شده است. همانطور که در شکل نشاد داده شده است، ابتدا بر مبناي دادههاي آموزشی که تعدادي یا همه مشخصه هاي آنها بصورت فازي ارزش گذاري شده اند و همچنین برچسب هر داده نیز در آن مشخص است، مسائل DEA به منظور شناسائی نقاط مرزي حل می شوند. از نقاط مرزي بدست آمده در هر کدام از مسائل DEA براي تعیین معیار تعلق دادهها به آن دسته استفاده خواهد شد. قبل از شروع دستهبندي جریان داده، متغیر D را تعریف و برابر صفر قرار می دهیم. از این متغیر در روند دستهبندي دادههاي جریانی براي نگهداري میزان فاصله دادههایی که مدل دستههاي شناسائی شده را تائید نمی کنند استفاده خواهد شد. همچنین مجموعه S<sub>new</sub> را تعریف و آن را برای نگهداری دادههایی که مدل دستههاي شناسائی شده را تائید نمی کنند استفاده خواهد شد. این مجموعه در شروع تهی است.

در دستهبندي دادههایی که بصورت جریانی وارد میشود، چنانچه یک داده جدید،  $y$ ، با توجه به محدوده های شناسائی شده جاری به یکی از minimize  $\theta^t$ 

Subject to:  
\n
$$
\sum_{i=1}^{n} \lambda_{i}x_{ji}^{L} \leq \theta^{t}x_{jt}^{L}, \quad j = 1,..., m
$$
\n
$$
\sum_{i=1}^{n} \lambda_{i}x_{ji}^{R} \leq \theta^{t}x_{jt}^{R}, \quad j = 1,..., m
$$
\n
$$
\sum_{i=1}^{n} \lambda_{i}x_{ji}^{L} - \sum_{i=1}^{n} \lambda_{i} \alpha_{ji}^{L} \leq \theta^{t}x_{jt}^{L} - \theta^{t} \alpha_{jt}^{L}, j = 1,..., m
$$
\n
$$
\sum_{i=1}^{n} \lambda_{i}x_{ji}^{R} + \sum_{i=1}^{n} \lambda_{i} \alpha_{ji}^{R} \leq \theta^{t}x_{jt}^{R} - \theta^{t}x_{jt}^{R}, \quad j = 1,..., m
$$
\n
$$
\sum_{i=1}^{n} \lambda_{i}y_{ri}^{L} \geq y_{rt}^{L}, \quad r = 1,..., s
$$
\n
$$
\sum_{i=1}^{n} \lambda_{i}y_{ri}^{L} \geq y_{rt}^{R}, \quad r = 1,..., s,
$$
\n
$$
\sum_{i=1}^{n} \lambda_{i}y_{ri}^{L} - \sum_{i=1}^{n} \lambda_{i} \beta_{ri}^{L} \leq y_{rt}^{L} - \beta_{rt}^{L}, \quad r = 1,..., s
$$
\n
$$
\sum_{i=1}^{n} \lambda_{i}y_{ri}^{R} + \sum_{i=1}^{n} \lambda_{i} \beta_{ri}^{R} \geq y_{rt}^{R} - \beta_{rt}^{R}, \quad r = 1,..., s
$$
\n
$$
\sum_{i=1}^{n} \lambda_{i} = 1,
$$
\n
$$
\lambda_{i} \geq 0, \quad i = 1,..., n
$$
\n(5)

**جدول (5): مقادیر متغیر وابسته** ߠ **در حل سري مسائل** *LP* **فازي مربوط به** 

| دسته 1                                                                  |                |                               |  |  |
|-------------------------------------------------------------------------|----------------|-------------------------------|--|--|
|                                                                         | $\pmb{\theta}$ | شماره داده<br>(دسته <b>1)</b> |  |  |
|                                                                         | 1.00           | 1                             |  |  |
|                                                                         | 0.94           | 2                             |  |  |
|                                                                         | 0.87           | 3                             |  |  |
|                                                                         | 1.00           | 4                             |  |  |
|                                                                         | 0.82           | 5                             |  |  |
|                                                                         | 1.00           | 6                             |  |  |
|                                                                         | 0.69           | 7                             |  |  |
|                                                                         | 0.95           | 8                             |  |  |
|                                                                         | 0.74           | 9                             |  |  |
|                                                                         | 0.72           | 10                            |  |  |
| جدول (6): مقادیر متغیر وابسته $\theta$ در حل سری مسائل LP فازی مربوط به |                |                               |  |  |

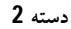

دستهها تعلق گیرد، برچسب داده جدید را متناسب با دسته اي که به آن تعلق دارد، تعیین میکنیم. در غیر این صورت برچسب داده را برابر با برچسب نزدیکترین نقطه مرزي از نقاط مرزي جاري،  $y_n$ ، قرار می دهیم. براي محاسبه فاصله دو نقطه که معادل دو عدد فازي ذوزنقه اي می باشد از رابطه زیر استفاده می کنیم [3].

$$
d(\tilde{x}_1, \tilde{x}_2)
$$
  
= 
$$
\int_0^1 \left[ \left( (a_1 - c_1) - (a_2 - c_2) \right)^2 + 2(a_1 - a_2)^2 + 2(b_1 - b_2)^2 + (b_1 - b_2)^2 + (b_1 - b_2)^2 \right] \right]
$$
 (6)

در همین حال، فاصله بین y و y<sup>୬</sup> را به D افزوده و داده y را به مجموعه اضافه می کنیم. چنانچه مقدار D از حد آستانه از پیش تعیین  $S_{new}$ شده  $\omega$  کمتر باشد، محدوده دستهها برای داده بعدی بر اساس نقاط مرزي جاري تعیین خواهد شد. در غیر این صورت میتوان استنباط کرد محدوده هاي فعلی بصورت معناداري توانایی پوشش تمامی دادههاي را ندارند. یعنی سیستم دچار تغییراتی در زمان گردیده است و این تغییر در سیستم در قالب تغییر در الگو رفتار دادهها تجلی پیدا نموده است. لذا نیاز است محدوده هاي قبلی اصلاح شوند.

براي اصلاح محدوده ها، با توجه که مبنا نقاط مرزي در حل مساله هاي DEA است، مسائل DEA جدیدي برمبناي دادههاي جدید باید حل شوند. این مجموعه داده جدید از افزودن اعضای  $S_{\rm new}$  به مجموعه داده آموزشی جاري و حذف همان تعداد از اعضاي قدیمی تر مجموعه 4 آموزشی جاري بدست می آید. با این اقدام که تکنیک پنجره اي نام دارد، تعداد اعضاي مجموعه داده آموزشی ثابت باقی مانده و فرصت براي ایجاد محدوده هاي جدید که بتواند دستهبندي صحیح را بر اساس وضعیت سیستم انجام دهد، ایجاد میگردد. پس از این اقدامات و اصلاح مجموعه دادههاي آموزشی نقاط جدید مرزي بدست آمده و محدوده هاي دستههاي جدید قابل شناسائی میگردد. در این مرحله همچنین مقدار D را برابر صفر و Snew را خالی می کنیم. در این میتواند داده جدید بعدي را با محدوده هاي به هنگام شده دستهبندي نمود. این اقدامات تا زمانی که جریان داده وجود داشته باشد ادامه پیدا خواهد نمود.

# **-5آزمون مدل جدید دستهبندي جریان داده فازي با استفاده از تحلیل پوششی داده**

براي تولید دادههاي آموزشی اولیه و همچنین دادههایی که بصورت جریانی به مدل پیشنهادي تغذیه میشود از [11] اقتباس میشود. البته در این مقاله تنها دستهبندي دادههاي فازي در حالت ایستا مد نظر بوده است. بدین منظور براي تولید 40 دادههاي آموزشی اولیه (دو بعدي) بصورت جداول (7) و (8) عمل میشود. براي ایجاد دادههایی که بصورت جریانی وارد می شوند پس از ایجاد تعداد 40 داده با استفاده از روش اشاره شده در جداول 9 و 10، به تعداد 180 داده فازي در بصورت

تصادفی در فاصله بین این دو گروه از دادهها ایجاد می کنیم. در واقع در مجموع 40 داده آموزشی اولیه (جدول (12)) و 220 داده که بصورت جریانی وارد می شوند، تولید میشود.

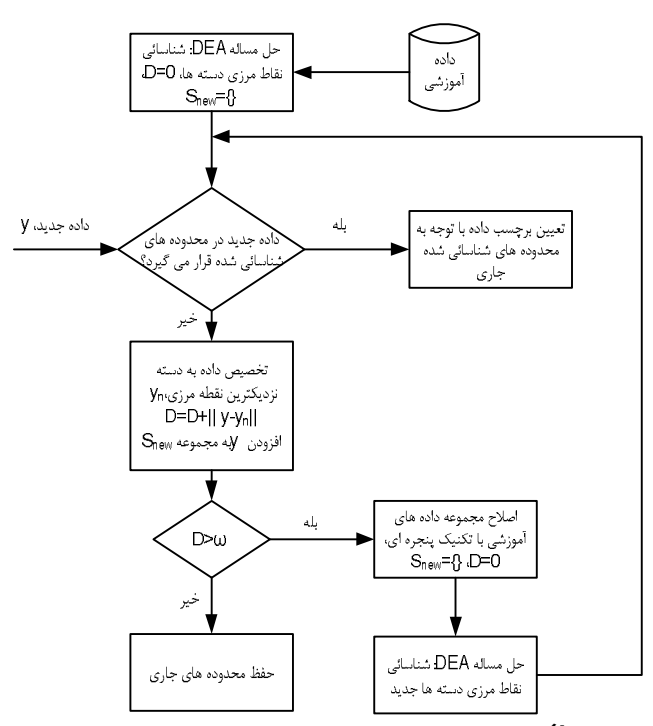

**شکل (4): مدل جدید دستهبندي جریان داده فازي با استفاده از DEA** 

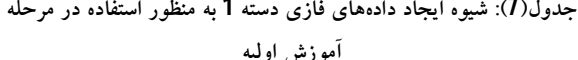

| $a - N(7.1.5)$<br>$b' \sim U(0.1)$<br>$b = a + b'$<br>$c, d-U(0.2, 0.7)$ | ىعد اول (مشخصه 1) |
|--------------------------------------------------------------------------|-------------------|
| $a - N(9.1.5)$<br>$b' - U(0.1)$<br>$b = a + b'$<br>$c, d-U(0.2, 0.7)$    | بعد دوم (مشخصه 2) |

**جدول(8): شیوه ایجاد دادههاي فازي دسته 2 به منظور استفاده در مرحله** 

| $a \sim N(3, 1.5)$  |                   |
|---------------------|-------------------|
| $b' - U(0.1)$       | ىعد اول (مشخصه 1) |
| $b = a + b'$        |                   |
| c, $d$ ~ U(0.2,0.7) |                   |
| $a \sim N(3.1.5)$   |                   |
| $b' - U(0.1)$       | بعد دوم (مشخصه 2) |
| $b = a + b'$        |                   |
| c, d ~ $U(0.2,0.7)$ |                   |

**آموزش اولیه**

**جدول (9): شیوه ایجاد دادههاي فازي دسته 1 به منظور استفاده در مرحله** 

 4 - Windowing Technique

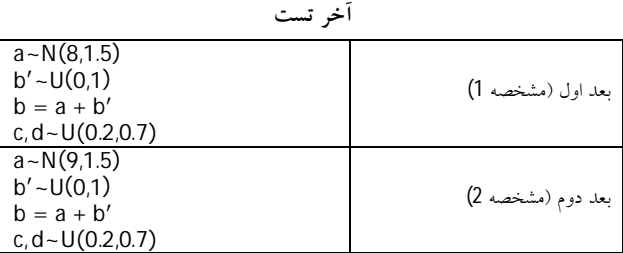

**جدول(10): شیوه ایجاد دادههاي فازي دسته 2 به منظور استفاده در مرحله** 

**آخر تست**

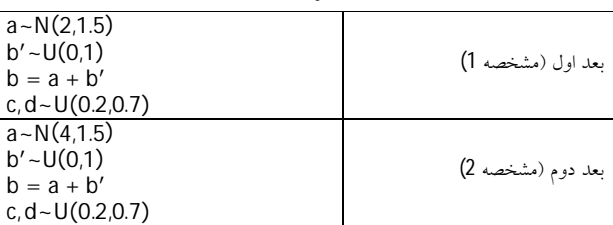

پس از اجرا روش جدید دستهبندي جریان داده فازي با استفاده از DEA در محیط نرم افزار MATLAB، از شاخصهای صحت<sup>5</sup> و F<sub>1</sub> که بصورت زیر تعریف می شوند، براي ارزیابی روش پیشنهادي استفاده میگردد:

(7) = صحت (تعداد داده ها یی که دسته آنها درست پیش بینی شده) تعداد کل داده ها

$$
F_1 = \frac{2 * Precision * Recall}{Precision + Recall}
$$
 (8)

مدل چه نسبتی از دادههاي دسته مورد نظر را شامل = دقت(Precision( میشود

نسبتی از دادههایی که به درستی به دسته اي خاص تعلق = بازیابی(Recall( گرفته

نتایج حاصل از بکار بردن روش پیشنهادي در جدول (11) ارائه شده است. در این جدول روش پیشنهادي با حالتی که بهنگام سازي در آن اجرا نمیشود، مقایسه گردیده است.

**جدول (11): نتایج مقایسه روش پیشنهادي** 

|           |          | روش پیشنهادی(با بهنگام | روش پايه(بدون بهنگام سازى) |          |  |
|-----------|----------|------------------------|----------------------------|----------|--|
|           |          | ساز ی)                 |                            |          |  |
|           | دسته اول | دسته دوم               | دسته اول                   | دسته دوم |  |
| Precision | 92/87    | 100                    | 81/08                      | 100      |  |

5 - Accuracy

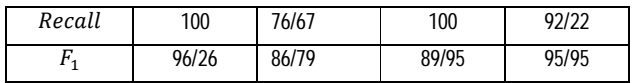

حجم دادههاي خارج از محدوده خوشه ها در شکل (7) نمایش داده شده است. لازم به ذکر است براي حل مدل هاي برنامه ریزي خطی که در حل مسائل DEA با آن مواجه می شویم از نرم افزار YALMIP که در MATLAB اجرا میگردد، استفاده شده است.

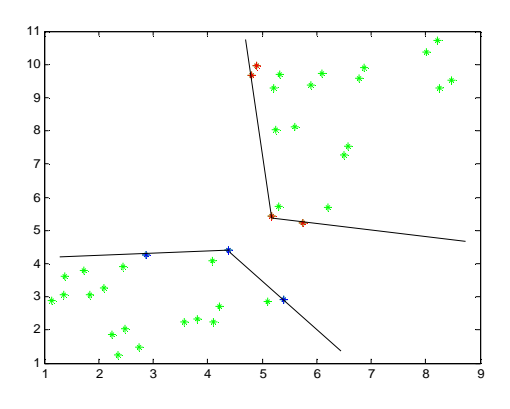

**شکل (5): محدوده هاي دستههاي 1 و 2 بدست آمده از دادههاي آموزشی اولیه**

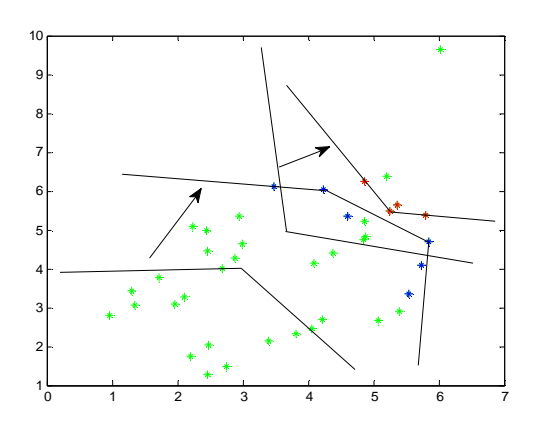

**شکل (6): محدوده هاي دستههاي 1 و 2 بدست آمده از دادههاي آموزشی اولیه و پس از ورود 220 داده جدید**

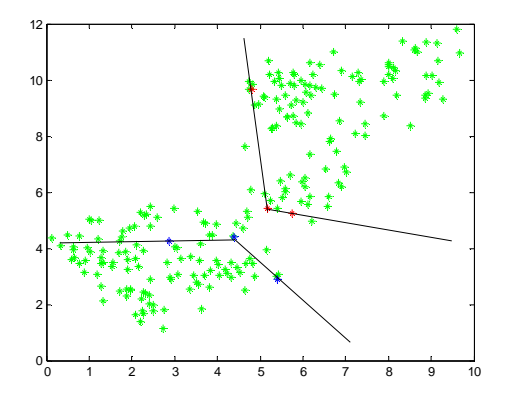

**شکل (7): دادههاي جدید قرار گرفته در خارج از محدوده اولیه دستهها**

```
جدول(12): دادههاي اولیه
```
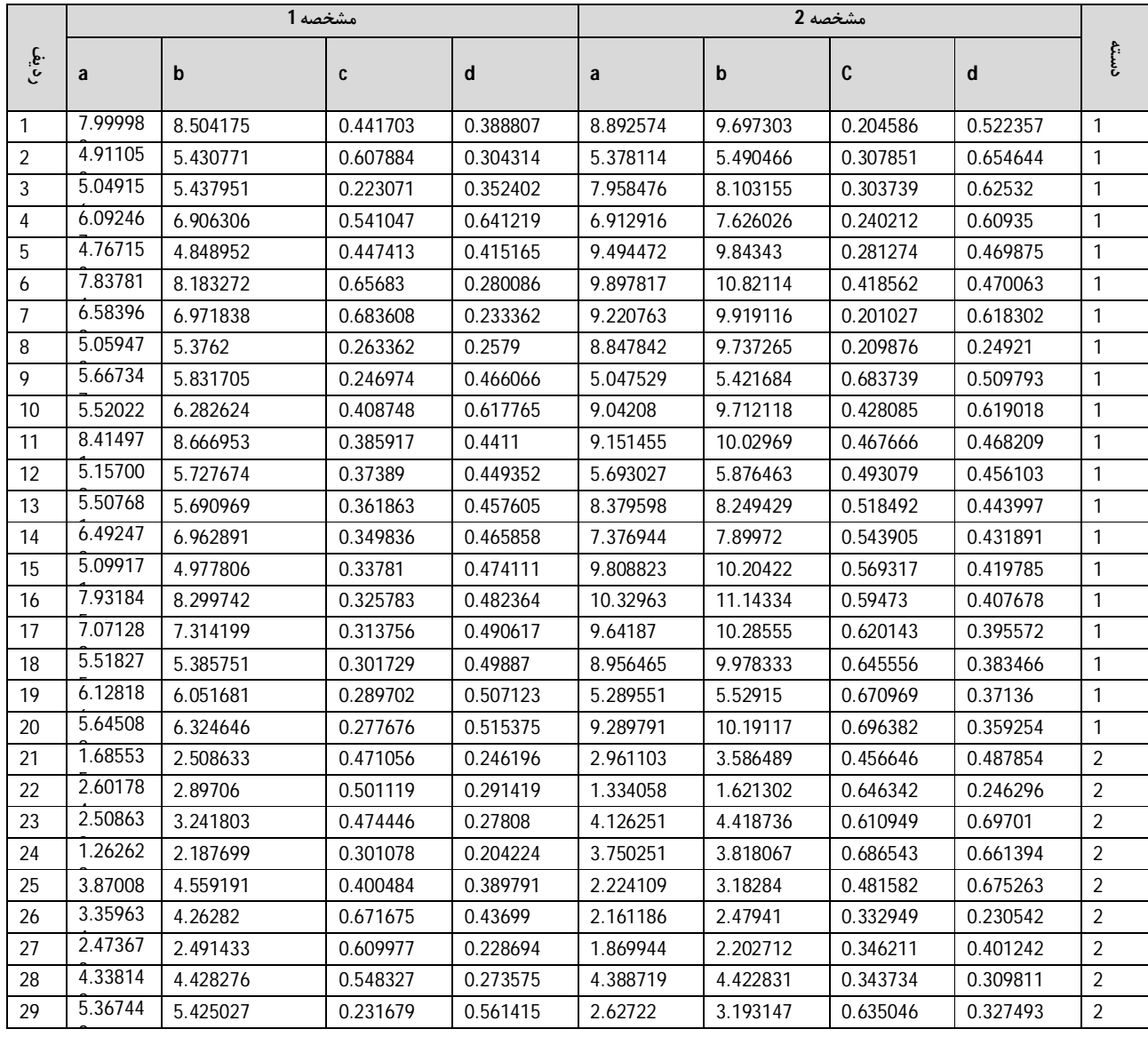

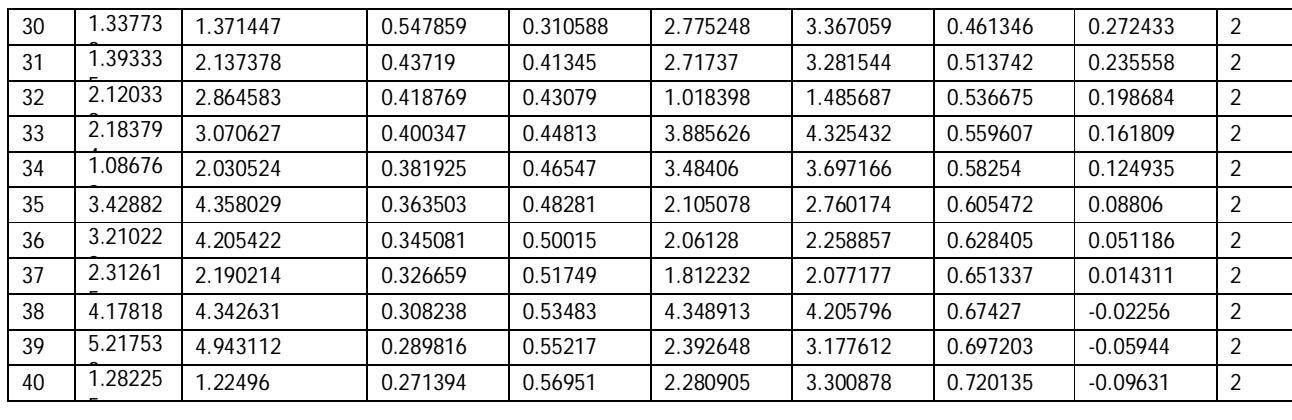

#### **-7 منابع و مأخذ**

- [1] غضنفري، مهدي، علیزاده، سمیه، تیمورپور، بابک، (1387)، **داده کاوي و کشف دانش،** دانشگاه علم و صنعت ایران.
	- [2] Abonyi, J., Feil, B., (2007), **Cluster analysis for data mining and system identification**, Springer Science & Business Media.
	- [3] Chen, T.Y., Ku, T.C., Tsui, C. W., (2008), **Determining attribute importance based on triangular and trapezoidal fuzzy numbers in (z) fuzzy measures**, In The 19th International Conference on Multiple Criteria Decision Making (pp. 75-76).
	- [4] Jain, A.K., (2010), **Data clustering: 50 years beyond Kmeans**, Pattern recognition letters, 31(8), 651-666.
	- [5] Lee, S., Kim, G., Kim, S., (2011), **Self-adaptive and dynamic clustering for online anomaly detection**, Expert Systems with Applications, 38(12), 14891-14898.
	- [6] León, T., Liern, V., Ruiz, J. L., Sirvent, I., (2003), **A fuzzy mathematical programming approach to the assessment of efficiency with DEA models**, Fuzzy sets and systems, 139(2), 407-419.
	- [7] Mena-Torres, D., Aguilar-Ruiz, J.S., (2014), **A similaritybased approach for data stream classification**, Expert Systems with Applications, 41(9), 4224-4234.
	- Pendharkar, P.C., Troutt, M.D., (2014), Interactive **classification using data envelopment analysis**, Annals of Operations Research, 214(1), 125-141
	- [9] Taneja, S., Suri, B., Narwal, H., Jain, A., Kathuria, A., Gupta, S., (2016), **A new approach for data classification using Fuzzy logic**, In 2016 6th International Conference-Cloud System and Big Data Engineering (Confluence) ,pp. 22-27, IEEE.
- [10] Yan, H., Wei, Q., (2011),**Data envelopment analysis classification machine**, Information Sciences, 181(22), 5029- 5041.
- [11] Yazdi, H. S., Vhedian, A., (2009), **Fuzzy Bayesian classification of LR Fuzzy numbers**, IACSIT International Journal of Computer Theory and Engineering, 1(5).
- [12] Yin, S., Kaynak, O., (2015), **Big Data for Modern Industry: Challenges and Trends [Point of View]**, Proceedings of the IEEE, 103(2), 143-146.

#### **-6 نتیجه گیري**

در این تحقیق مدلسازي مساله دستهبندي دادهها در قالب یک مساله تحلیل پوششی داده صورت گرفت. سپس مدلسازي به سطح یک مدل غیرقطعی فازي توسعه پیدا نمود تا بتوان دادههاي فازي ذوزنقهاي را مورد مطالعه قرار داد. در گام بعدي مدل برنامهریزي ریاضی فازي به یک مدل برنامه ریزي قطعی معادل تبدیل شد بگونه اي که با حل آن مقادیر تابع هدف (کاراییDMUها) بصورت قطعی حاصل شود. با ارائه یک چارچوب جدید، مدل برنامهریزي ایجاد شده جهت دستهبندي دادههاي جریانی فازي به کارگرفته شد. این چارچوب پیشنهادي این امکان را فراهم می آورد تا با ورود دادهها در طول زمان، بههنگامسازي محدودههاي دستهها اتفاق بیافتد.

به بکارگیري روش پیشنهادي جدید بر روي دادهاي شبیهسازي شده (مستخرج از مقالات موجود در ادبیات تحقیق)، صحت پیشبینی در دستهبندي به بیش از 96درصد رسید در صورتیکه عدم استفاده از ویژگی بههنگامسازي دقت در حدود 86درصد بود. این درحالی است که میانگین شاخص  $F_1$  نیز 10درصد بهبود داده شد. از طرفی روش پیشنهادي فقط نیاز به تعیین یک پارامتر ورودي توسط کاربر، یعنی پارامتر ߝ دارد و از این منظر کار را براي استفاده از آن ساده می کند. *توحیدي و همکاران / دستهبندي داده هاي جریانی فازي با استفاده از تحلیل پوششی داده ها*